## *HelioCom V 7.5*

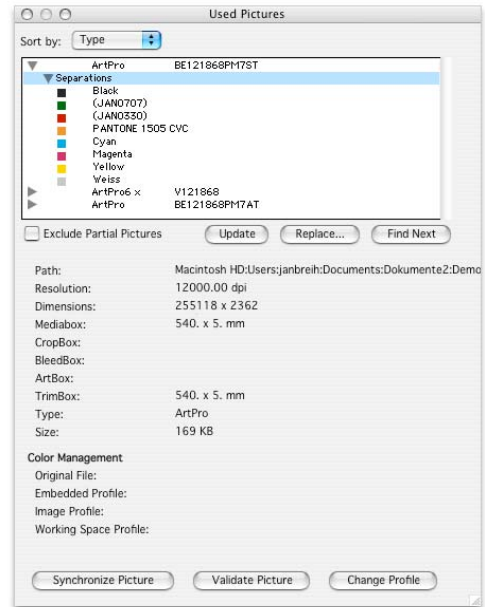

## *Erweiterungen*

## • **Color Management**

Umfangreiche Erweiterungen des Color Managements. So wird z.B. beim Öffnen eines Dokumentes geprüft, ob das Originalbild verändert wurde. Ist das der Fall, wird das Fenster "Verwendete Bilder" automatisch geöffnet s.o.

*Siehe Abbildung* 

- **Sonderfarbenkanäle in TIFFs** Beim Platzieren eines TIFF Bildes werden vorhandene Sonderfarbenkanäle erkannt.
- **Neue Funktion: Auswahl umkehren** Diese Funktion kehrt die Auswahl aller sichtbaren Objekte um: Ausgewählte Objekte werden deaktiviert und umgekehrt.
- **Weitere Funktionserweiterungen**  Siehe "Release Notes" auf Installations- CD.

## *Voraussetzungen*

- **Mac OS 10.2 / Mac OS 9.2**
- **HelioDisk V. 2.33**

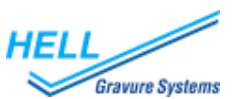

 *Januar / 2004* SI-HelioCom-V 7.5